# **Simulación aplicada al cálculo de capacidades de almacenamiento y stock piles**

Andrea Alejandra Giubergia Verónica Gil Costa Yanina Mansilla David Narváez María Eugenia Bertello Marcelo Besso

## **Resumen**

Este trabajo se enfoca en la simulación basada en procesos. Se realizó la simulación, mediante el software FlexSim 7.3.0, de un proceso minero compuesto por tolvas de almacenamiento y equipos de transporte, con el fin de determinar el número óptimo y la capacidad de los camiones y de las tolvas. Se concluye que el sistema de carga está sobredimensionado respecto al transporte, por lo que para mejorar la productividad de la mina es necesario aumentar la flota de camiones o incrementar la capacidad de transporte de estos.

**Palabras clave:** simulación de procesos; software FlexSim; minería subterránea; productividad minera; transporte minero.

# **Simulation applied to the storage capacity and stockpiles**

# **Abstract**

This investigation is focused on process based simulations. The simulation is carried out (using the FlexSim 7.3.0 software) to a mining process including storage hoppers and haulage equipment in order to estimate the desirable truck fleet size and the capacity of the trucks and the hoppers as well as assessing whether the design of the access roads is acceptable for the success of the operations. It is concluded that the dimensions of the loading system has been overestimated compared to the existing equipment fleet size. Therefore, it is required to increase the number of trucks or the truck haulage capacity to improve the mine productivity.

**Keywords:** process simulation; FlexSim software; underground mining; mining productivity; mining trucks.

# **1. INTRODUCCIÓN**

Un proceso productivo puede ser evaluado antes de su ejecución simulándolo en un modelo que permita introducir cambios para analizar alternativas, optimizando eficacia y eficiencia. Actualmente existen diversas herramientas que permiten realizar simulaciones y análisis de sistemas complejos. Este tipo de herramientas es de gran utilidad para los procesos de producción minera, donde intervienen una gran cantidad de variables de incertidumbre.

La gran complejidad y diversidad de proyectos mineros generan una vasta necesidad de nuevas soluciones tecnológicas que permitan facilitar el trabajo en todos los eslabones de la cadena de producción (Van Niekerk, Kleingeld & Booysen 2013). Aquí es donde las herramientas tecnológicas, en particular los softwares diseñados para el desarrollo de proyectos mineros, y en especial los softwares de simulación, tienen la oportunidad de acercarse a esos requerimientos y buscar métodos innovadores para satisfacerlos, ofreciendo productos y servicios que aporten a los procesos mineros y permitan agregarles valor y mejorar la eficiencia productiva.

La simulación ha sido ampliamente utilizada para examinar problemas de minería a cielo abierto y subterráneo [\(Newman](http://dl.acm.org/author_page.cfm?id=81100017129&coll=DL&dl=ACM&trk=0&cfid=692880287&cftoken=47311170) *et al*. 2010; Vásquez-Coronado & Tenorio 2015), analizar activos mineros [\(Hodkiewicz,](http://ro.ecu.edu.au/do/search/?q=author_lname%3A%22Hodkiewicz%22%20author_fname%3A%22Melinda%22&start=0&context=302996) Richardson & Durham 2010), estudiar el impacto ambiental producido por el transporte de carbono (Tarshizi *et al*. 2015) y analizar posibles fallas en equipos (Sharma *et al*. 2009). También ha sido utilizada en otras industrias, como la agropecuaria [\(Iannoni](http://www.sciencedirect.com/science/article/pii/S136655450400095X) & Morabito 2006), para resolver problemas de transporte (Gómez & Correa 2011; Jong & [Ben-Akiva](http://www.sciencedirect.com/science/article/pii/S0191261507000549) 2007) y desastres naturales (Li *et al*. 2015).

Encontrar el funcionamiento óptimo de un proceso constituye una tarea de gran complejidad. Esto se debe a la gran cantidad de variables que se presentan en todos los ámbitos de la actividad minera (Hudson 2003), como por ejemplo en el proceso de optimizar el cálculo de la capacidad de almacenamiento de una tolva o de un *stock pile* para obtener la productividad deseada.

Cuando se trabaja con este tipo de problema (con muchas variables) una buena práctica es efectuar cálculos iterativos que permiten encontrar una "solución provisoria". Posteriormente, al poner en funcionamiento el sistema y realizar las mejoras necesarias en base a los resultados obtenidos, se puede alcanzar la "solución óptima".

Actualmente una importante herramienta para optimizar los sistemas, con una mínima inversión de tiempo y dinero, son los simuladores de procesos que permiten detectar, controlar, analizar y corregir las falencias en un sistema. La simulación es el proceso de diseñar un modelo de un sistema real y llevar a cabo experiencias con el mismo, con la finalidad de asimilar el comportamiento del sistema o de evaluar diversas estrategias (dentro de los límites impuestos por un criterio o un conjunto de ellos) para entender el funcionamiento del sistema (Sokolowsky 2009).

La simulación logra aislar el problema que se quiere estudiar para poder observarlo y solucionarlo objetivamente. Al resultado de la observación del problema se le llama modelo. Un modelo es efectivo cuando las soluciones que se proponen en él funcionan en la realidad (Banks 1998).

Actualmente, en la mayoría de los proyectos mineros, los ingenieros seleccionan los equipos y las maquinarias a utilizar; no cuentan con una herramienta automática confiable y apropiada para evaluar y decidir cuál de ellos es mejor para su proyecto, por lo que esta tarea se realiza en función de la experiencia (Baudino *et al*. 2012).

La selección se basa en dos aspectos: 1) la experiencia o información obtenida de un equipo al operar en algún yacimiento y 2) por el temor a fracasar al cambiar un equipo por otro de tecnología poco conocida (Ortiz *et al*. 2007). El objetivo es que el equipo sea suficiente para obtener la producción deseada, pero sin sobredimensionarlo, pues resulta contraproductivo. Mediante simulación se pueden analizar diferentes escenarios y brindar múltiples opciones para mejorar el proceso productivo. La simulación puede proveer ventajas en términos financieros para operaciones mineras existentes y nuevas fases de desarrollo.

En este trabajo se presenta el estudio de capacidades de una mina subterránea en expansión utilizando el software de simulación FlexSim. En particular, se desea determinar si la flota de transporte es adecuada para obtener una cierta producción diaria.

## **2. MATERIALES Y MÉTODOS**

A continuación se presenta un enfoque metodológico que permite estudiar y evaluar los puntos críticos de un sistema de transporte de una mina subterránea, con el objetivo de determinar la producción diaria de la misma. Para ello, se utiliza una metodología basada en el modelado y posterior simulación del sistema bajo estudio. La importancia de la metodología utilizada se basa principalmente en la etapa de "retroalimentación" que permite detectar falencias en el modelo obtenido, ajustar parámetros y rediseñar escenarios de prueba.

En particular, este trabajo se enfoca en la simulación basada en procesos. En este caso, las actividades más importantes del sistema son modeladas y mediante parámetros de tiempos, obtenidos luego de hacer pruebas reales en la mina subterránea, se ejecuta la correspondiente simulación.

La técnica de simulación implica replicar artificialmente las características de un sistema a través de un modelo e imitar su operación a medida que transcurre el tiempo. En la Figura 1 puede observarse un esquema del proceso de simulación. En este esquema se puede apreciar que los resultados obtenidos pueden utilizarse para mejorar el modelo inicial y ajustar parámetros de la simulación, de forma tal que la simulación resultante sea lo más parecido al sistema real.

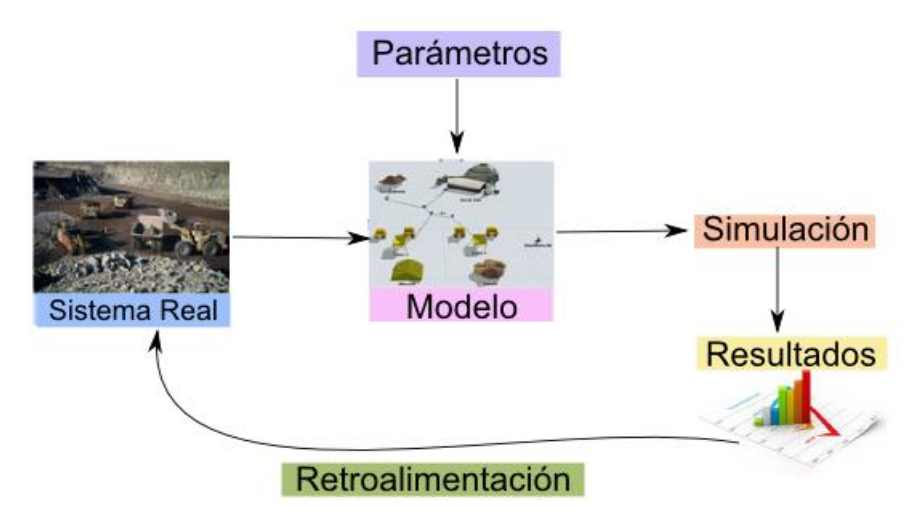

Figura 1. Esquema del proceso de simulación.

Con base en el análisis del comportamiento del modelo, luego es posible inferir las características operacionales del sistema real. Simular requiere construir un programa que posibilite seguir la secuencia de los eventos y observar cómo cambian los descriptores del sistema en orden cronológico. Es por ello que una simulación debe contener una variable que represente el tiempo de simulación llamado *clock* o reloj (Kelton, Sadowski & Sturrock 2008). Una de las etapas más importantes es el modelado. Medina-Pasaje (2005) plantea que:

"El modelado, como herramienta de abstracción y simplificación de la realidad, es pues una técnica extremadamente útil para enfrentarse a la complejidad, al facilitar tanto la comprensión como la resolución de los problemas. No existe un modelo único, ni correcto, de una determinada situación, solo modelos adecuados o no a un cierto fin, pues toda abstracción es por definición incompleta".

En la primera etapa se define el objetivo del estudio de la simulación, es decir, qué métricas son de interés para evaluar el caso de estudio particular. En la segunda, se caracterizan las operaciones más importantes y sus distribuciones, incluyendo políticas, operaciones y recursos. Por último, en la tercera etapa se definen las entidades, servidores y recursos.

La definición de parámetros incluye las variables de entrada, parámetros y variables de respuesta del modelo. Para obtener las variables de entrada es necesario realizar una recolección de datos y determinar su distribución estadística. Generalmente, la obtención de estas variables se realiza mediante mediciones en el sistema real.

La etapa de simulación incluye la codificación del modelo conceptual al software seleccionado. Esta codificación debe ser validada y verificada con el fin de garantizar un resultado certero.

Los resultados obtenidos se analizan para determinar si el modelo satisface las condiciones requeridas por el sistema real y se investigan las métricas de interés para determinar si es necesario realizar modificaciones sobre el diseño del modelo original.

La etapa de retroalimentación incluye evaluar alternativas de oportunidad de mejorar y analizar nuevas alternativas de diseño.

## **2.1. Software de simulación**

Los simuladores son herramientas computacionales que permiten experimentar y analizar el comportamiento obtenido de procesos de producción en diferentes escenarios (Maxera-Bedón 2005). Actualmente, existen en el mercado algunos simuladores bastante compactos y fáciles de entender por los usuarios (Sánchez 2005; Dyer & Jacobsen 2006; Cortés *et al.* 2004).

Estos softwares se pueden clasificar como software de simulación de propósito general, como Arena (ARENA Simulation Software 2016), FlexSim (FlexSim 2016), AweSim (Zúñiga-Arriaza & Araya 2010) y GPSS/H (Software Products 2016); y softwares diseñados específicamente para resolver problemas que pueden surgir durante un proyecto minero, como HAULSIM [\(Haulage Simulation](http://www.rpmglobal.com/software/haulsim/) 2016), SIMULART (SIMULART 2016) y SimMine (Mining-technology.com 2016).

También existen herramientas de modelado de propósito general que pueden ser aplicados a proyectos mineros, como UML (Giubergia *et al*. 2012) y Redes de Petri (Giubergia *et al*. 2014).

# **2.2. Caso de estudio**

En este trabajo, el modelo de simulación se realizó con base en una operación minera subterránea. El transporte del material se llevó a cabo mediante cuatro camiones de capacidad conocida. El material se transportó desde dos tolvas de almacenamiento en el subsuelo, hasta dos puntos de descarga en superficie (planta de procesamiento y escombrera). La mina consta de dos niveles:

- Nivel 1: la tolva es utilizada para la extracción del mineral.
- Nivel 2: se encuentra en desarrollo, por lo que la tolva es utilizada para la extracción de material estéril.

Los camiones volquete de 40 t de capacidad son cargados por los propios conductores del equipo para lo cual cada tolva posee un sistema hidráulico de descarga. Los camiones cargados inician el viaje a la superficie a través de una rampa, con una pendiente de 25° de inclinación, y posteriormente un tramo horizontal hasta su destino final, que es la planta de procesamiento para el mineral y la escombrera para el material estéril. La Figura 2 muestra las distancias entre cada punto del sistema a evaluar.

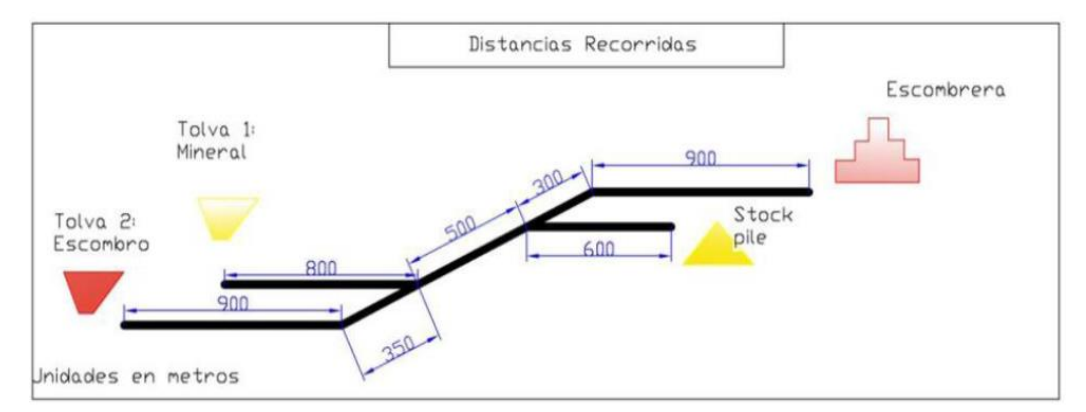

Figura 2.Esquema del sistema real.

La Figura 3 muestra la vista en perspectiva de la planta, los puntos de extracción, la escombrera y los trayectos que conectan cada punto estudiado en la simulación, utilizando el software FlexSim.

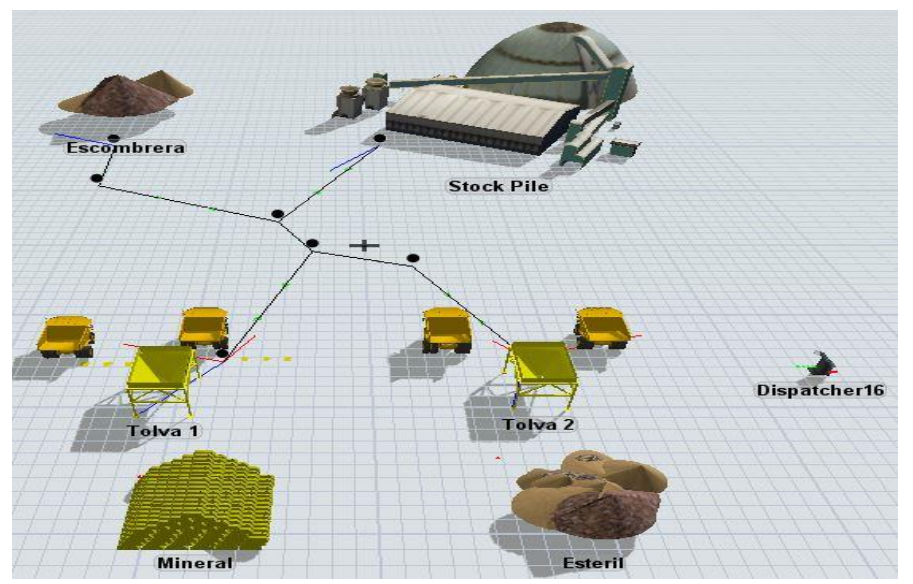

Figura 3. Vista en perspectiva del modelo de mina subterránea.

De los datos obtenidos mediante la toma de muestra de tiempos en la mina se tiene que, cuando los camiones circulan cargados su velocidad promedio es: 15,5 km/h en caminos horizontales y 7,5 km/h en caminos con pendientes. Cuando los camiones circulan descargados su velocidad es 25 km/h en caminos horizontales y 30 km/h en pendientes.

Adicionalmente se obtuvieron las siguientes medidas del tiempo de carga y descarga: (1) El mineral es cargado en las tolvas con una distribución exponencial con media 3,8 horas. (2) La tolva de mineral carga los camiones con una distribución exponencial con media 6,3 horas. (3) La tolva de estéril carga los camiones con una distribución exponencial de 6,2 horas.

La simulación del proceso de carga y transporte se realizó para un periodo de 24 h en el cual el funcionamiento de los camiones y las tolvas es continuo.

En la siguiente sección se utilizan las herramientas estadísticas provistas por el software FlexSim para analizar el desempeño de los distintos componentes del sistema bajo estudio; mediante los datos estadísticos se pretende estudiar su comportamiento buscando posibles fallas, cuellos de botella y puntos en los que se pueda efectuar alguna mejora.

# **3. RESULTADOS**

## **3.1. Comportamiento de las tolvas**

En la Figura 4 se observa el comportamiento correspondiente a las tolvas de mineral y estéril, donde se indica el porcentaje de tiempo que se encuentran en espera.

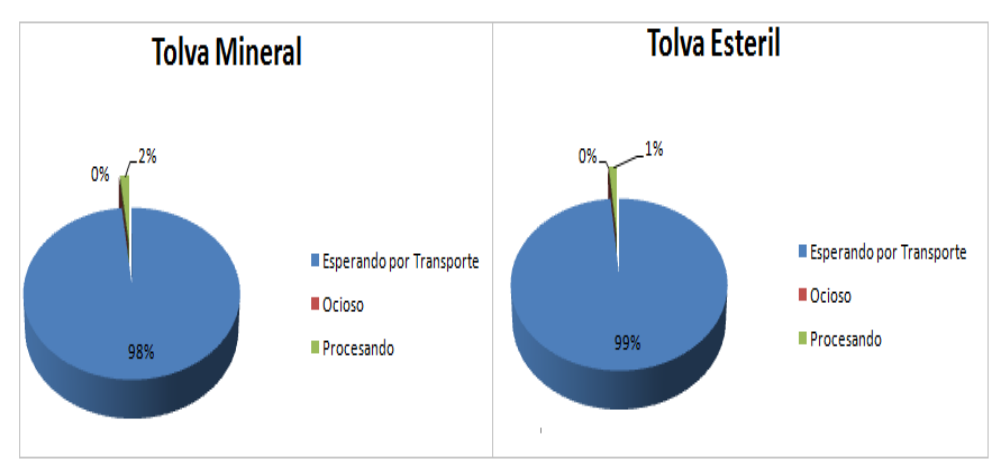

Figura 4. Tiempo de espera de las tolvas.

Esta figura muestra que el tiempo de espera es de 98 % para la tolva de mineral y 99 % para la tolva de estéril. Solo un máximo de 2 % del tiempo se encuentran operando. Por lo tanto, se puede deducir que las tolvas están sobredimensionadas con respecto al número de camiones. En la próxima sección se reafirma lo mencionado al analizar el comportamiento del transporte.

# **3.2. Comportamiento del transporte**

A continuación se estudia el comportamiento de cada una de las unidades correspondiente al sistema de transporte. En la Figura 5 se puede observar que los tiempos de viaje cargado, descargado y tiempo ocioso son similares en los cuatro camiones, debido a que tienen idénticas características.

Dada la similitud de los datos se ha decidido trabajar con valores promedios, obteniendo el gráfico mostrado en Figura 6, representativo de los cuatro anteriores.

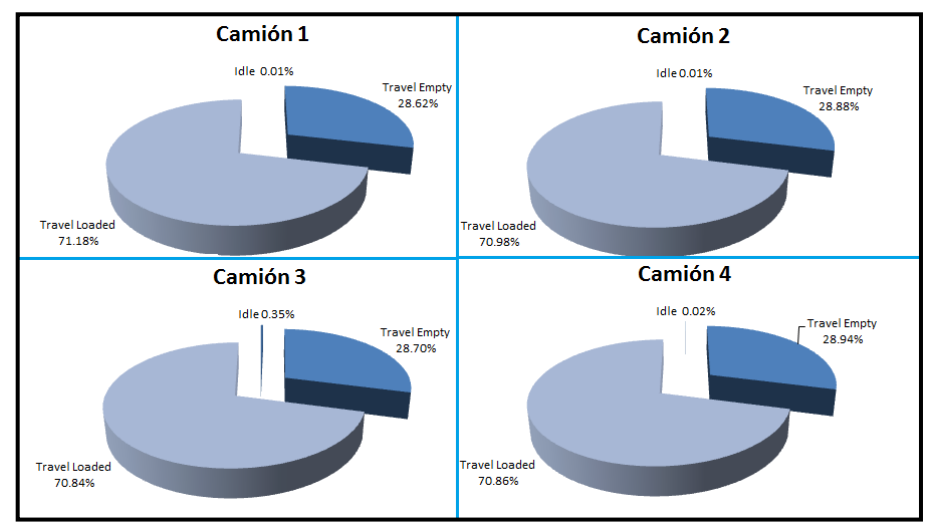

Figura 5. Tiempos del ciclo de los camiones.

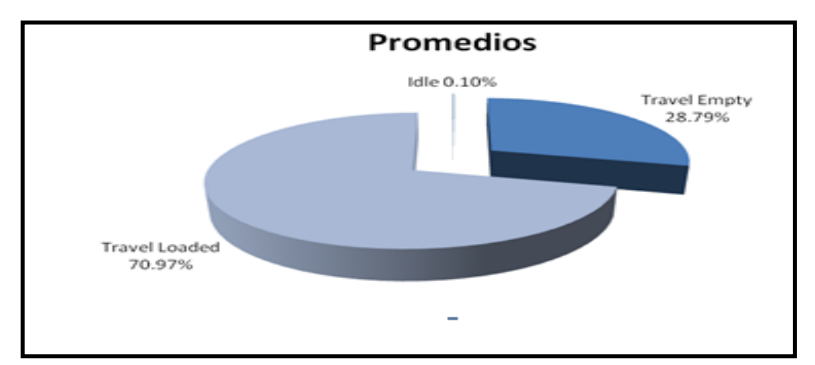

Figura 6. Tiempos promedios.

En la Figura 6 se puede observar que prácticamente el 100 % del tiempo los camiones están viajando, ya sea a buscar material (*Travel Empty*) o llevando material (*Travel Loaded*). Como es de esperarse, la mayoría del tiempo el camión viaja cargado debido a que su velocidad disminuye al 50 % de la velocidad del camión vacío.

Se puede observar un cuello de botella en el sistema de transporte ya que el tiempo ocioso (Idle) de los camiones es de 0,1 %, lo que indica que una vez que el camión descarga, ya hay material disponible para ser transportado.

Haciendo el análisis del comportamiento de las tolvas y del trasporte, es claro que existe una falencia en el sistema, ya que la cantidad de camiones no es la suficiente para transportar la cantidad de material que despachan las tolvas.

## **3.3. Cálculo de producción**

En la Tabla 1 se muestra un resumen de la cantidad de material transportado hasta la escombrera y stock pile para la simulación de 24 h, tanto del peso como del volumen movido. Se encuentra también la cantidad de camiones que ingresaron (Input), cada uno de 40 t.

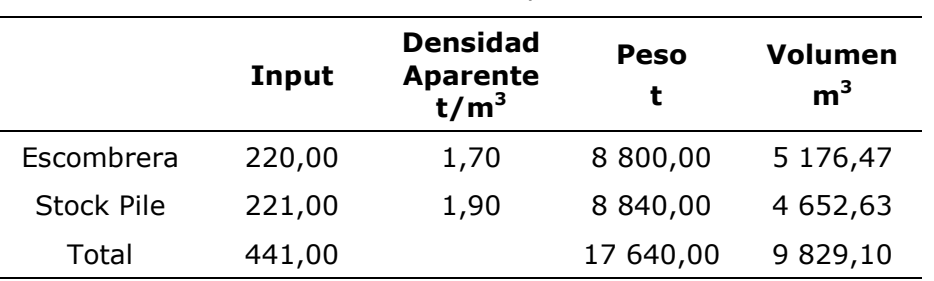

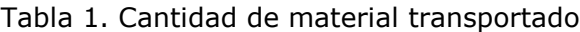

#### **3.3.1. Cálculo del área afectada por la escombrera y stock pile en un día**

En cuanto a la densidad del material se toma un mineral de hierro, considerando que las densidades eran de 2,85  $t/m<sup>3</sup>$  para el mineral y 2,55 t/m<sup>3</sup> para el estéril (Manual de Rendimiento de Caterpillar 2010). Luego de ser volado el material, al ocupar más volumen (debido al esponjamiento del 50 %), su densidad va a ser menor: 1,9 t/m<sup>3</sup> y 1,7 t/ $m<sup>3</sup>$ , respectivamente. El ángulo de reposo de ambos materiales es de 35°.

Conociendo el volumen y el ángulo de reposo del material se calcula la superficie afectada para la construcción de las pilas para un día. Por lo general, las escombreras tienen la forma de cono, dado a que el material adopta esta forma naturalmente. Para el cálculo de la pila con forma de cono truncado se toma un ángulo de reposo de material de 35°, que es un valor promedio del rango típico (30°-40°), según el Manual General de Minería y Metalurgia (2006).

Por otra parte, se ha buscado un equipo que tenga una capacidad de 40 t que pueda ser utilizado en la mina subterránea, que cumpla algunas especificaciones como radio de giro y longitud del camión para establecer un radio mínimo (r) para que el camión realice maniobras. La Figura 7 muestra el equipo seleccionado, cuya longitud es de 11,263 m y tiene un radio de giro entre pared de 8,967 m.

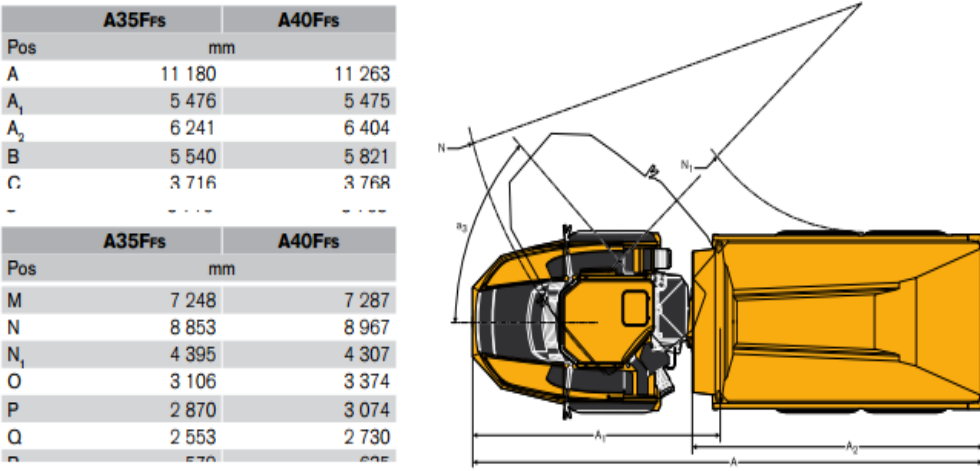

Figura 7: Equipo seleccionado: Dumper Articulado Volvo A40F.

Conociendo el volumen y el ángulo de reposo del material se calcula la superficie afectada para la construcción de las pilas para un día, las cuales tendrán la forma de cono truncado. Se fija un radio menor de 20 m, para que los camiones puedan realizar maniobras en la parte superior de la pila. La fórmula para calcular el volumen es:

$$
\frac{1}{3}\pi h(R^2+r^2+Rr)
$$

Donde:

R: Radio mayor;

- r = Radio menor;
- h: Altura.

En la Figura 8 se muestran gráficamente los parámetros que participan en la ecuación.

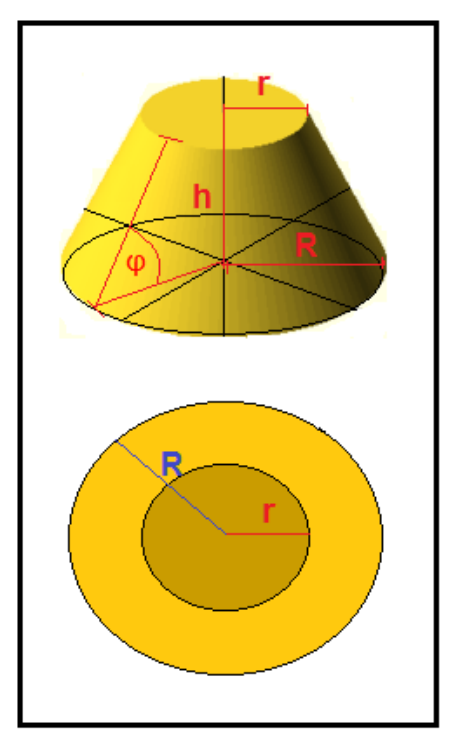

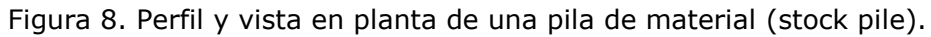

# **3.3.2. Cálculo de superficie para la escombrera**

Se realizaron los cálculos correspondientes para determinar la superficie de la escombrera, los cuales arrojaron, para un radio menor (r=20 m) y una altura (h=4,3 m), una superficie de 2147,1 m<sup>2</sup>. A continuación se presentan en la Tabla 2 y la Figura 9 los cálculos realizados.

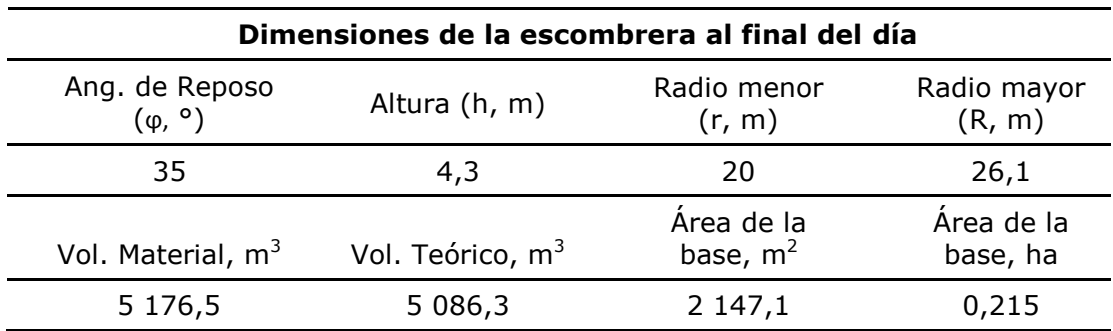

Tabla 2. Cálculos de las dimensiones de la escombrera

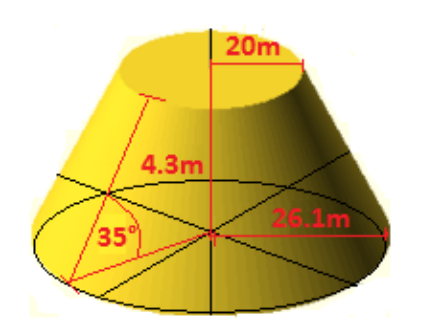

Figura 9. Cálculos realizados para calcular la superficie de la escombrera.

#### **3.3.3. Cálculo de superficie para el stock pile**

Se determinó una superficie de 2 077,2 m<sup>2</sup> para el stock pile radio menor (r=20 m) y una altura (h=4 m). En la Tabla 3 se observan los cálculos efectuados.

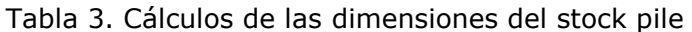

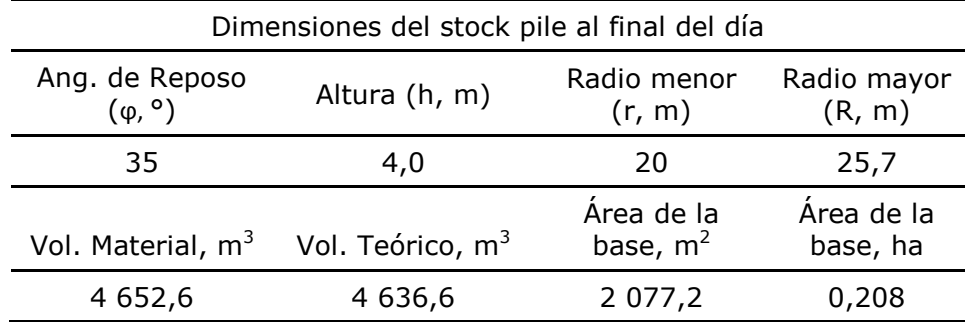

![](_page_12_Figure_8.jpeg)

Figura 10. Cálculos realizados para calcular la superficie del stock pile.

#### **4. CONCLUSIONES**

- La metodología de trabajo empleada se basa en el modelado y simulación de procesos para el análisis del sistema y apoyo a la toma de decisiones. Cuenta con una etapa de retroalimentación que permite detectar falencias en el modelo originalmente diseñado, plantear nuevos escenarios y modificar los parámetros.
- Teniendo en cuenta los datos estadísticos entregados por el software FlexSim se puede concluir que el sistema de carga se encuentra enormemente sobredimensionado respecto al transporte. Por lo

tanto, para mejorar la productividad de la mina es necesario incrementar la flota de camiones o aumentar la capacidad de transporte de los camiones.

#### **5. REFERENCIAS**

ARENA Simulation Software. Disponible en: [https://www.arenasimulation.com/.](https://www.arenasimulation.com/) Acceso 2016.

- BANKS, J. 1998: *Handbook of simulation: principles, methodology, advances, applications, and practice*. John Wiley & Sons.
- BAUDINO, M.; GIL-COSTA, V.; GIUBERGIA, A.; GUERRERO, R. & PRINTISTA, M. 2012: Modelos de simulación: selección y reemplazo de equipos para proyectos mineros. En: XIV Workshop de Investigadores en Ciencias de la Computación. Argentina, p. 713-717.
- CORTÉS, P.; MUÑUZURI, J.; GUADIX, J.; LARRAÑETA, J. & ONIEVA, L. 2004: Análisis de la capacidad del Puerto de Sevilla mediante la simulación con Arena. En: VIII Congreso de Ingeniería de Organización. Leganés, p. 21-30.
- DYER, T. L. & JACOBSEN, W. L. 2006: Use of simulation to validate load and haul requirements at Cortez Gold Mines. SME Anual Meeting.
- J[ONG](http://www.sciencedirect.com/science/article/pii/S0191261507000549), G. & BEN-A[KIVA](http://www.sciencedirect.com/science/article/pii/S0191261507000549), M. 2007: A micro-simulation model of shipment size and transport chain choice. *[Transportation Research Part B:](http://www.sciencedirect.com/science/journal/01912615)  [Methodological](http://www.sciencedirect.com/science/journal/01912615)* [41\(9\):](http://www.sciencedirect.com/science/journal/01912615/41/9) 950-965.

FlexSim. [www.flexim.com.](http://www.flexim.com/) Acceso 2016.

- GIUBERGIA, A.; RIESCO, D.; PRINTISTA, M. & GIL-COSTA, V. 2012: Estereotipos UML para aplicar en un ambiente de simulación de procesos mineros. En: XVIII Congreso Argentino de Ciencias de la Computación. Argentina, p. 764-773.
- GIUBERGIA, A.; GIL-COSTA, V.; LOBOS, J.; OCHOA, C.; PRINTISTA, A. & TISERA, C. 2014: Modelado y diseño de sistemas complejos mediante técnicas de simulación. En: XVI Workshop de Investigadores en Ciencias de la Computación, WICC 2014. Ushuaia, Tierra del Fuego, Argentina, 7-8 mayo, p. 464-468.
- GÓMEZ, R. A. & CORREA, A. A. 2011: Análisis del transporte y distribución de materiales de construcción utilizando simulación discreta en 3D. *Boletín de Ciencias de la Tierra* 30: 39-52.
- GPSS/H Software Products. Disponible en: [http://www.wolverinesoftware.com/GPSSHProducts.htm.](http://www.wolverinesoftware.com/GPSSHProducts.htm) Acceso 2016.

[Haulage Simulation.](http://www.rpmglobal.com/software/haulsim/) Disponible en:

http://www.rpmglobal.com/software/haulsim. Acceso 2016.

- H[ODKIEWICZ](http://ro.ecu.edu.au/do/search/?q=author_lname%3A%22Hodkiewicz%22%20author_fname%3A%22Melinda%22&start=0&context=302996), M.; RICHARDSON, S. & D[URHAM](http://ro.ecu.edu.au/do/search/?q=author_lname%3A%22Durham%22%20author_fname%3A%22Richard%22&start=0&context=302996), D. 2010: [Challenges and](http://ro.ecu.edu.au/cgi/viewcontent.cgi?article=7249&context=ecuworks)  [Opportunities for Simulation Modelling Integrating Mine Haulage and](http://ro.ecu.edu.au/cgi/viewcontent.cgi?article=7249&context=ecuworks)  [Truck Shop Operations.](http://ro.ecu.edu.au/cgi/viewcontent.cgi?article=7249&context=ecuworks) In: Australian Mining Technology conference, p. 163-172.
- HUDSON, J. P. 2003: Factores que afectan productividad y costo en el carguío y transporte. Informe técnico. Runge Latin America Ltda. Disponible en: [http://www.editec.cl/mchilena/dic2003/Articulo/informe.htm.](http://www.editec.cl/mchilena/dic2003/Articulo/informe.htm)
- I[ANNONI](http://www.sciencedirect.com/science/article/pii/S136655450400095X), A. P. & M[ORABITO](http://www.sciencedirect.com/science/article/pii/S136655450400095X), R. 2006: A discrete simulation analysis of a logistics supply system. *Transportation Research Part E: Logistics and Transportation Review* [42\(3\)](http://www.sciencedirect.com/science/journal/13665545/42/3): 191-201.
- KELTON, W. D.; SADOWSKI R. P. & STURROCK D. T. 2008: *Simulación con Software Arena*. Cuarta Edición. McGraw-Hill, México.
- LI, C.; LI, J.; HU, H. & HOU, D. 2015: [Visualization and simulation model of](http://www.sciencedirect.com/science/article/pii/S0307904X14007264)  [underground mine fire disaster based on Cellular Automata](http://www.sciencedirect.com/science/article/pii/S0307904X14007264) *Applied Mathematical Modelling* 39(15): 4 351-4 364.
- MANUAL DE RENDIMIENTO DE CATERPILLAR. 2010: Caterpillar Inc., Peoria, Illinois, U.S.A.
- MAXERA-BEDÓN, C. O. 2005: *Aplicación de la simulación para la optimización del acarreo de mineral*. Tesis de grado. Universidad Nacional Mayor de San Marcos. 80 p.
- MEDINA-PASAJE, J. M. 2005: *Metodología y herramientas UML para el modelado y análisis de sistemas de tiempo real orientados a objetos*. Tesis doctoral. Universidad de Cantabria. 408 p.
- Mining-technilogy.com. Disponible en: [http://www.mining-technology.com/.](http://www.mining-technology.com/) Acceso 2016.
- N[EWMAN](http://dl.acm.org/author_page.cfm?id=81100017129&coll=DL&dl=ACM&trk=0&cfid=692880287&cftoken=47311170), A. M.; R[UBIO](http://dl.acm.org/author_page.cfm?id=81100365809&coll=DL&dl=ACM&trk=0&cfid=692880287&cftoken=47311170), E.; CARO, R.; W[EINTRAUB](http://dl.acm.org/author_page.cfm?id=81100372566&coll=DL&dl=ACM&trk=0&cfid=692880287&cftoken=47311170), A. & E[UREK](http://dl.acm.org/author_page.cfm?id=81464671481&coll=DL&dl=ACM&trk=0&cfid=692880287&cftoken=47311170), K. 2010: A Review of Operations Research in Mine Planning. *Journal Interfaces* 40(3): 222-245.
- ORTIZ, O. S.; CANCHARI, G. S.; IGLESIAS, S. L. & GONZALES, M. T. 2007: Simulación determinística y estocástica para dimensionar y seleccionar equipo y elegir alternativas de minado en la explotación minera superficial. *Revista del Instituto de Investigación de la Facultad de Ingeniería Geológica, Minera, Metalúrgica y Geográfica* 10(19): 38-50.
- PORTAL MINERO S.A. 2006: *Manual General de Minería y Metalurgia*. Portal Minero Ediciones. Edición Digital.
- SÁNCHEZ, O. O. 2005: Aplicación del lenguaje GPSS/H a un problema de acarreo minero. *Revista del Instituto de Investigación de la Facultad de Ingeniería Geológica, Minera, Metalúrgica y Geográfica* 8(15): 60-68.
- SHARMA, G.; HAUKAAS, T.; HALL, R. A. & PRIYADARSHINI, S. 2009: Bayesian statistics and production reliability assessment for mining operations. *Mining, Reclamation and Environment* 23(3): 180-205.
- SIMULART. [www.simulart.cl.](http://www.simulart.cl/) Acceso 2016.
- SOKOLOWSKY, J. 2009: *Principle of Modeling and Simulation: A Multidisciplinary Approach.* John Wile & Sons.
- TARSHIZI, E.; STURGUL, J.; IBARRA, V. & TAYLOR, D. 2015: [Simulation and](http://www.sciencedirect.com/science/article/pii/S2095268615001068)  [animation model to boost mining efficiency and enviro-friendly in multi](http://www.sciencedirect.com/science/article/pii/S2095268615001068)[pit operations.](http://www.sciencedirect.com/science/article/pii/S2095268615001068) *Mining Science and Technology* 25(4): 671-674.
- VAN NIEKERK, W. F.; KLEINGELD, M. & BOOYSEN, W. 2013: The value of simulation models when implementing mine DSM projects. In: Industrial and Commercial Use of Energy Conference (ICUE). Proceedings of the 10th IEEE, p. 1-4.
- VÁSQUEZ-CORONADO, P. P. & TENORIO, V. 2015: Modelos de optimización del ciclo de carguío-transporte-acarreo. *Revista Tecnología Minera* 58 (marzo-abril). Disponible en: http://www.tecnologiaminera.com/tm/d/novedad.php?id=251
- ZÚÑIGA-ARRIAZA, R. & ARAYA, O. 2010: Optimización de la logística de operaciones de una Planta de molienda de sal. *Ingeniería Industrial*  22(3).

#### **Andrea Alejandra Giubergia,** [aagiuber@unsl.edu.ar](mailto:aagiuber@unsl.edu.ar) Departamento de Minería

Facultad de Ciencias Físico Matemáticas y Naturales Universidad Nacional de San Luis (UNSL), Argentina

#### Veronica Gil Costa, **gvcosta@unsl.edu.ar** Departamento de Minería Facultad de Ciencias Físico Matemáticas y Naturales Universidad Nacional de San Luis (UNSL), Argentina

**Yanina Mansilla,** yani\_m20@hotmail.com Departamento de Minería Facultad de Ciencias Físico Matemáticas y Naturales Universidad Nacional de San Luis (UNSL), Argentina

**David Narvaez,** narvaez\_41@hotmail.com Departamento de Minería Facultad de Ciencias Físico Matemáticas y Naturales.